#### CSC2515 Fall 2015 Introduction to Machine Learning

#### Lecture 9: Support Vector Machines

All lecture slides will be available at http://www.cs.toronto.edu/~urtasun/courses/CSC2515/ CSC2515\_Winter15.html

Many of the figures are provided by Chris Bishop from his textbook: "Pattern Recognition and Machine Learning"

## Logistic Regression

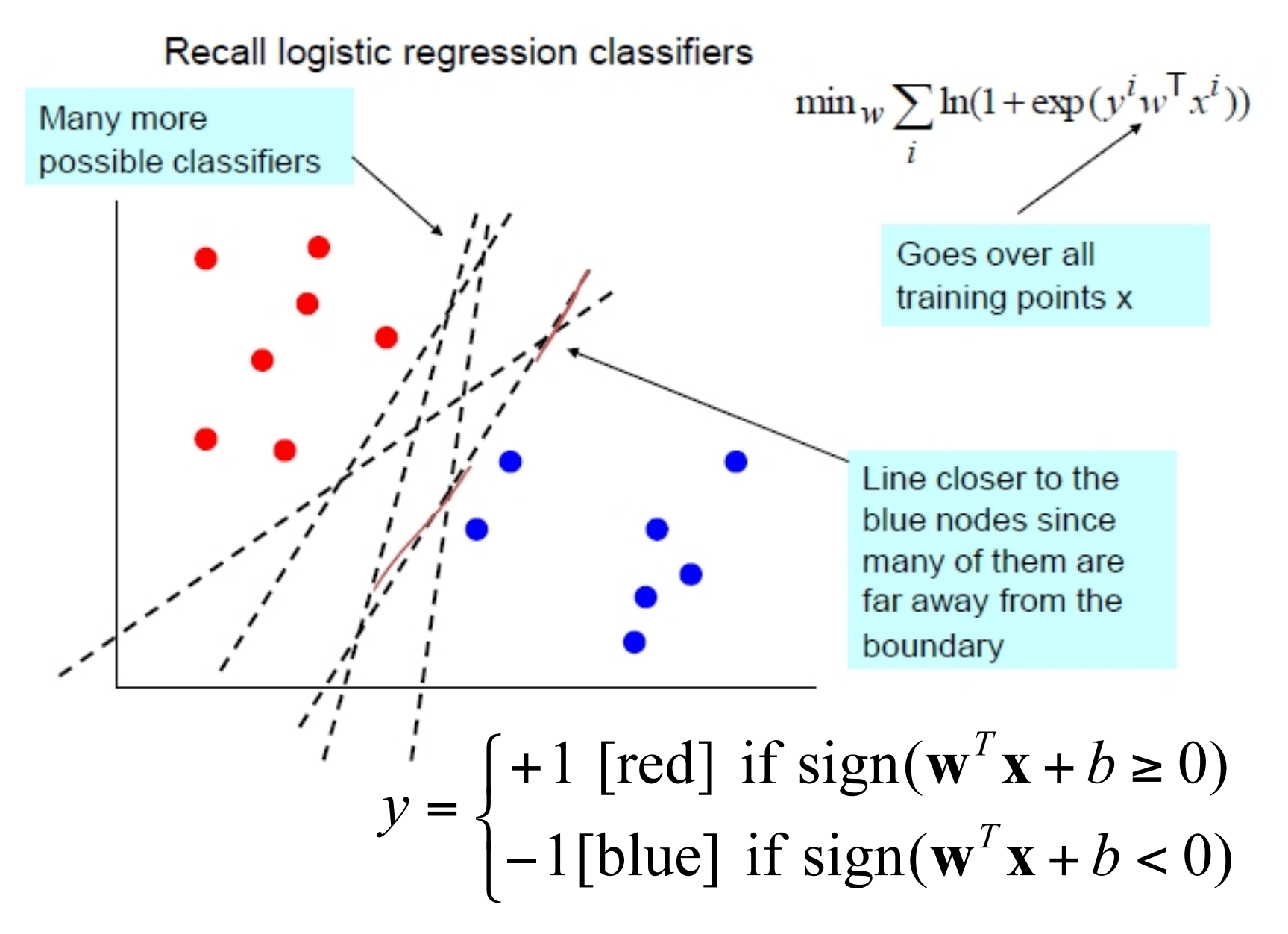

# Max margin classification

Instead of fitting all the points, focus on boundary points Aim: learn a boundary that leads to the largest margin (buffer) from points on both sides

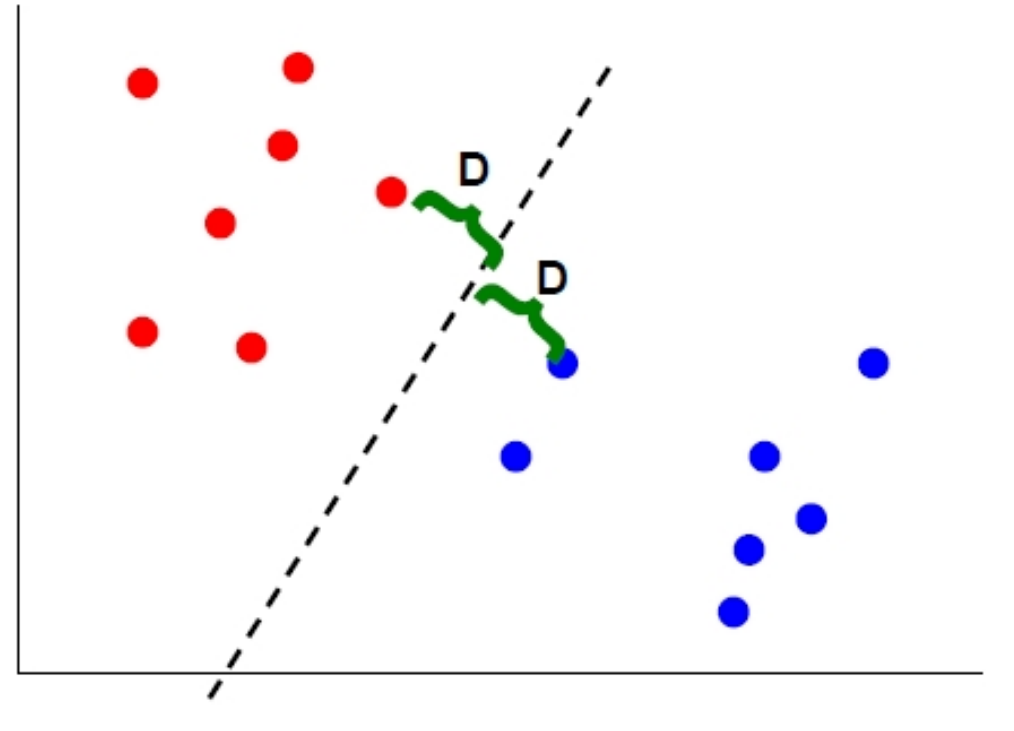

Why: intuition; theoretical support; and works well in practice Subset of vectors that support (determine boundary) are called the support vectors

## Linear SVM

Max margin classifier: inputs in margin are of unknown class

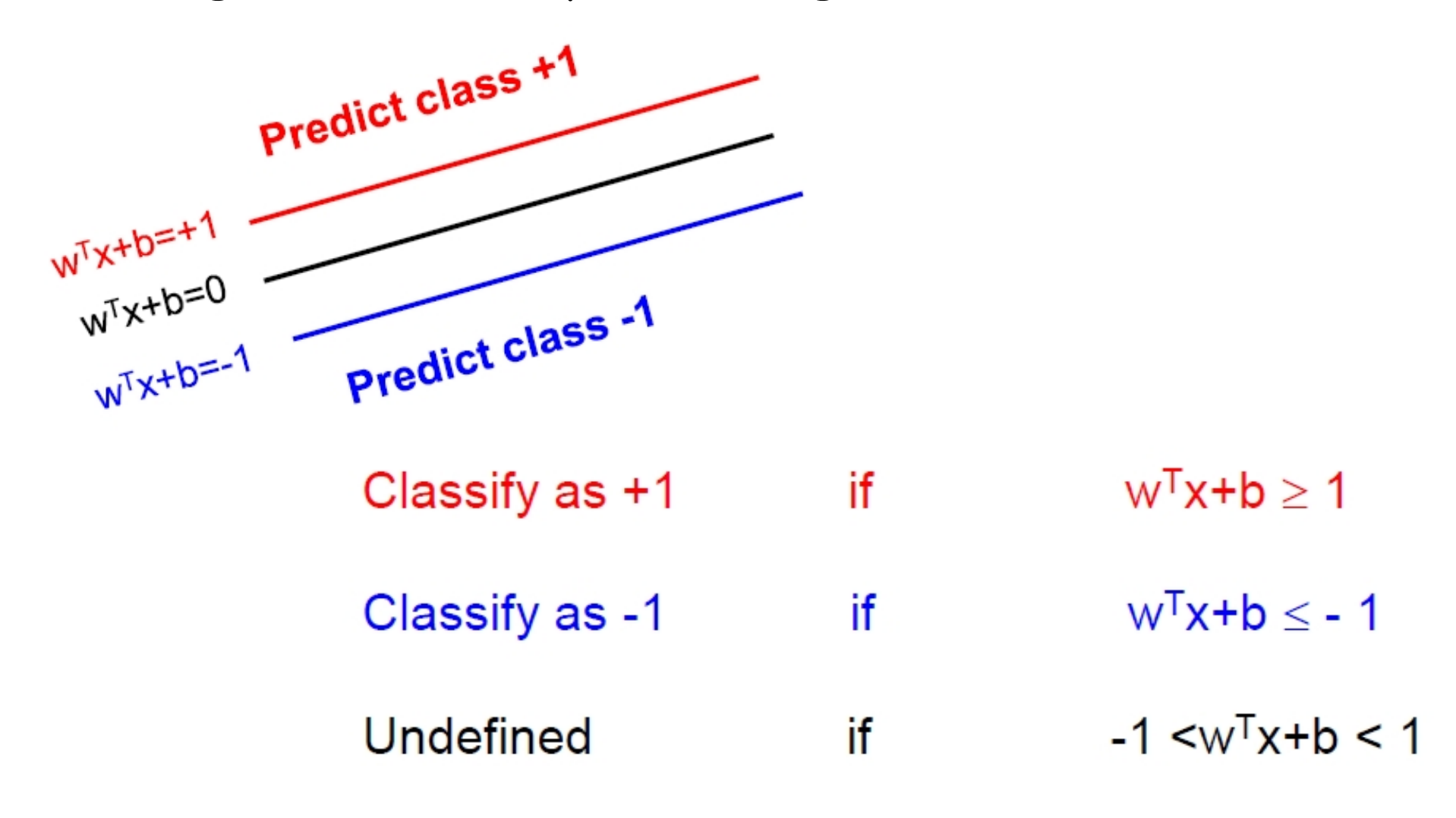

## Maximizing the Margin

First note that the **w** vector is orthogonal to the +1 plane if **u** and **v** are two points on that plane, then  $w^T(u-v) = 0$ Same is true for -1 plane

Also: for point **x+** on +1 plane and **x-** nearest point on -1 plane: **x+** = λ**w** + **x-** 

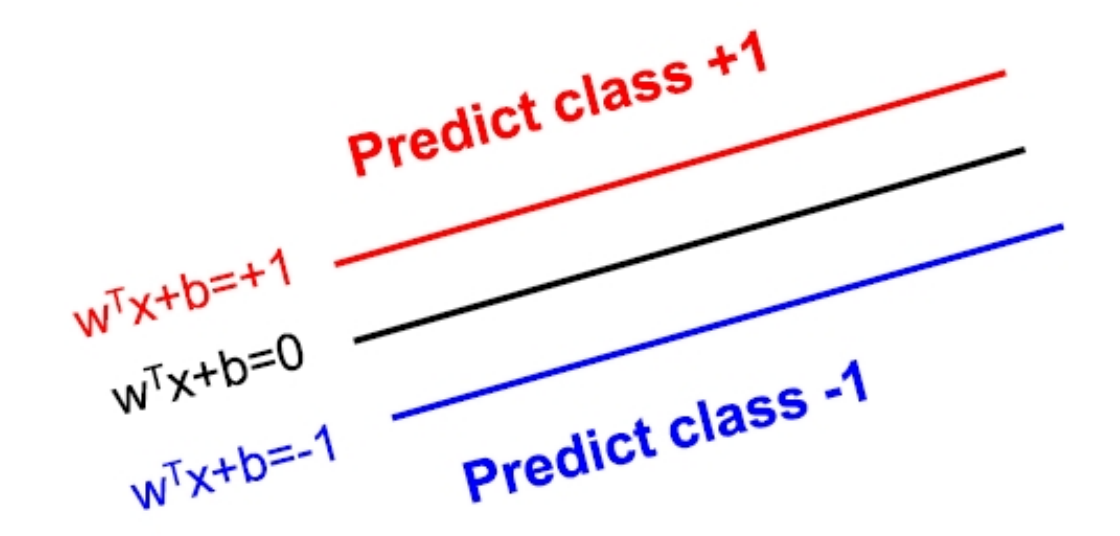

#### **Computing the Margin**

Also: for point  $x+$  on +1 plane and  $x-$  nearest point on -1 plane:  $X + = \Lambda W + X -$ 

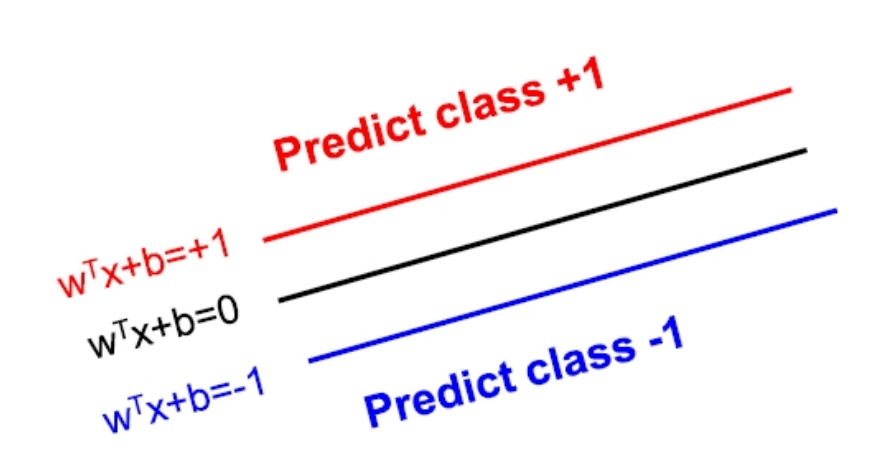

$$
\mathbf{w}^T \mathbf{x}^+ + b = 1
$$
  

$$
\mathbf{w}^T (\lambda \mathbf{w} + \mathbf{x}^-) + b = 1
$$
  

$$
\mathbf{w}^T \mathbf{x}^- + b + \lambda \mathbf{w}^T \mathbf{w} = 1
$$
  

$$
-1 + \lambda \mathbf{w}^T \mathbf{w} = 1
$$
  

$$
\lambda = \frac{2}{\lambda} \mathbf{w}^T \mathbf{w}
$$

## Computing the Margin

Define the margin M to be the distance between the +1 and -1 planes

We can now express this in terms of  $w \rightarrow$ 

to maximize the margin we minimize the length of **w** 

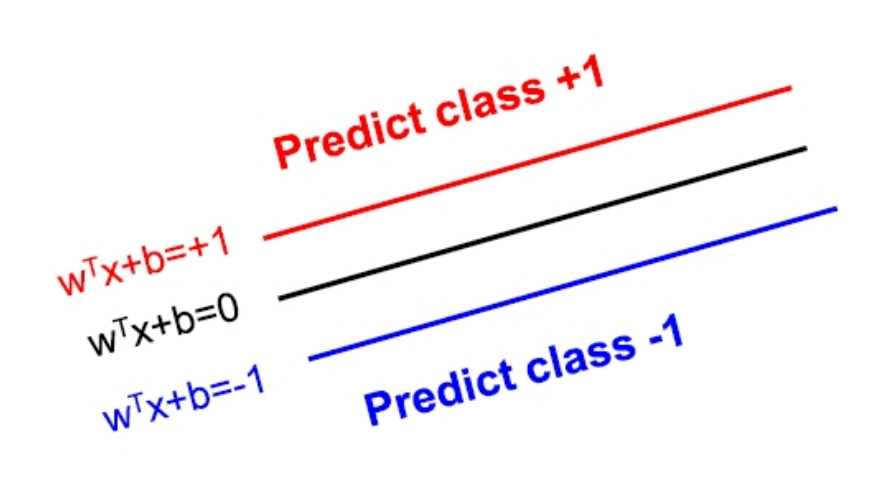

$$
M = \left\| \mathbf{x}^+ - \mathbf{x}^- \right\|
$$
  
=  $\left\| \lambda \mathbf{w} \right\| = \lambda \sqrt{\mathbf{w}^T \mathbf{w}}$   
=  $2 \frac{\sqrt{\mathbf{w}^T \mathbf{w}}}{\mathbf{w}^T \mathbf{w}} = \frac{2}{\sqrt{\mathbf{w}^T \mathbf{w}}}$ 

# Learning a Margin-Based Classifier

We can search for the optimal parameters (**w** and b) by finding a solution that:

- 1. Correctly classifies the training examples:  $\{x_i, y_i\}$ , i=1,..,n
- 2. Maximizes the margin (same as minimizing **w**<sup>T</sup>**w)**

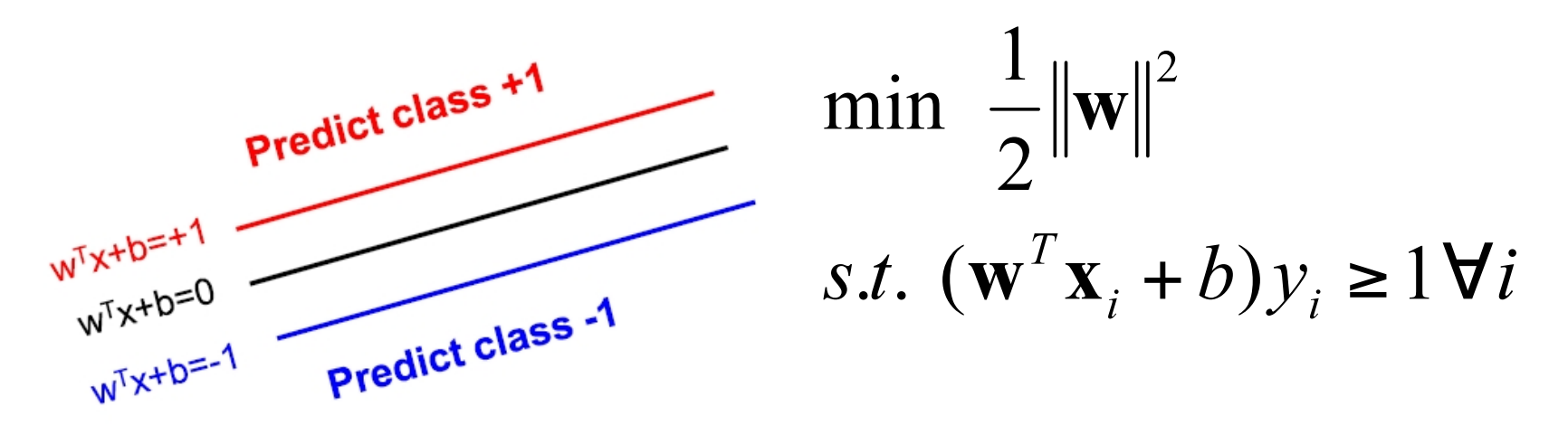

This is the primal formulation, can optimized via gradient descent, EM, etc.

Apply Lagrange multipliers: formulate equivalent problem

# Learning a Linear SVM

Convert the constrained minimization to an unconstrained optimization problem: represent constraints as penalty terms: min  $\frac{1}{2} ||\mathbf{w}||^2$  + penalty – term

For data 
$$
\{(x_i, y_i)\}
$$
 use the following penalty term:  
\n
$$
\begin{cases}\n0 & \text{if } (\mathbf{w}^T \mathbf{x}_i + b) y_i \ge 1 \\
\infty & \text{otherwise}\n\end{cases} = \max_{\alpha_i \ge 0} \alpha_i [1 - (\mathbf{w}^T \mathbf{x}_i + b) y_i]
$$

Rewrite the minimization problem:

$$
\min_{\mathbf{w},b} \left\{ \frac{1}{2} \|\mathbf{w}\|^2 + \sum_{i=1}^n \max_{\alpha_i \ge 0} \alpha_i [1 - (\mathbf{w}^T \mathbf{x}_i + b) y_i] \right\}
$$

Where  $\{a_i\}$  are the Lagrange multipliers

$$
= \min_{\mathbf{w}, b} \max_{\alpha_i \ge 0} \{ \frac{1}{2} ||\mathbf{w}||^2 + \sum_{i=1}^n \alpha_i [1 - (\mathbf{w}^T \mathbf{x}_i + b) y_i] \}
$$

#### Solution to Linear SVM

Swap the 'max' and 'min':

$$
\max_{\alpha_i \ge 0} \min_{\mathbf{w}, b} \left\{ \frac{1}{2} ||\mathbf{w}||^2 + \sum_{i=1}^n \alpha_i [1 - (\mathbf{w}^T \mathbf{x}_i + b) y_i] \right\}
$$

$$
= \max_{\alpha_i \geq 0} \min_{\mathbf{w},b} J(\mathbf{w},b;\alpha)
$$

First minimize  $J()$  w.r.t.  $\{w,b\}$  for any fixed setting of the Lagrange multipliers:

$$
\frac{\partial}{\partial \mathbf{w}} J(\mathbf{w}, b; \alpha) = \mathbf{w} - \sum_{i=1}^{n} \alpha_i \mathbf{x}_i y_i = 0
$$
  

$$
\frac{\partial}{\partial b} J(\mathbf{w}, b; \alpha) = -\sum_{i=1}^{n} \alpha_i y_i = 0
$$

Then substitute back to get final optimization:

$$
L = \max_{\alpha_i \ge 0} \{ \sum_{i=1}^n \alpha_i - \frac{1}{2} \sum_{i,j=1}^n y_i y_j \alpha_i \alpha_j (\mathbf{x}_i \cdot \mathbf{x}_j) \}
$$

## Summary of Linear SVM

- Binary and linear separable classification
- Linear classifier with maximal margin
- Training SVM by maximizing

$$
\sum_{i=1}^n \alpha_i - \frac{1}{2} \sum_{i,j=1}^n y_i y_j \alpha_i \alpha_j (\mathbf{x}_i \cdot \mathbf{x}_j)
$$

• Subject to 
$$
\alpha_i \geq 0
$$
;  $\sum_{i=1}^{n} \alpha_i \mathbf{x}_i = 0$ 

- Weights:  $\mathbf{w} = \sum_{i=1}^{n} \alpha_i y_i \mathbf{x}_i$
- Only a small subset of  $\alpha_i$ 's will be nonzero, and the corresponding xi 's are the support vectors **S**
- Prediction on a new example:

$$
y = sign[b + \mathbf{x} \cdot (\sum_{i=1}^{n} y_i \alpha_i \mathbf{x}_i)] = sign[b + \mathbf{x} \cdot (\sum_{i \in S} y_i \alpha_i \mathbf{x}_i)]
$$

## What if data is not linearly separable?

• Introduce slack variables ξ<sub>i</sub>

 $\xi_i \geq 0$ 

$$
\min \left[ \frac{1}{2} \left\| \mathbf{w} \right\|^2 + \lambda \sum_{i=1}^n \xi_i \right]
$$

subject to constraints (for all  $i$ ):  $y_i(\mathbf{w} \cdot \mathbf{x}_i + b) \geq 1 - \xi_i$ 

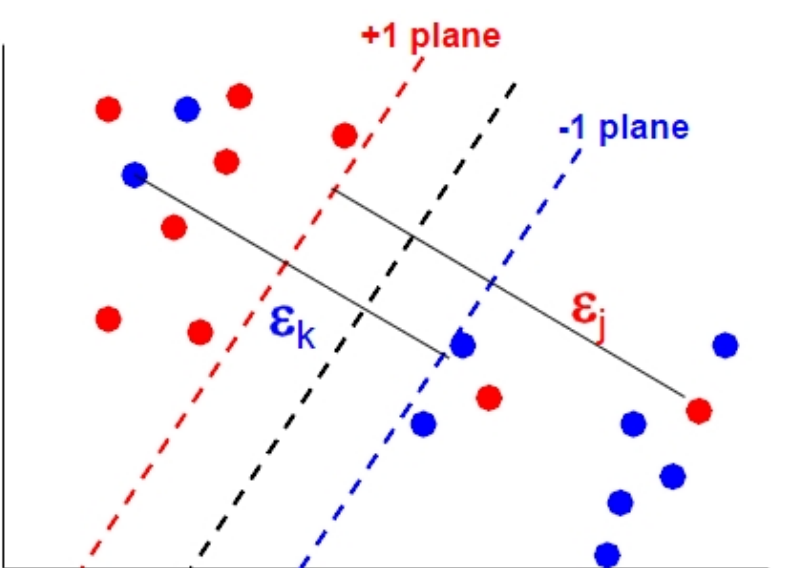

- Example lies on wrong side of hyperplane:  $\xi_i > 1 \Rightarrow \sum_i \xi_i$ is upper bound on number of training errors
- Λ trades off training error versus model complexity
- This is known as the soft-margin extension

## Non-linear decision boundaries

• Note that both the learning objective and the decision function depend only on dot products between patterns

$$
L = \sum_{i=1}^{n} \alpha_i - \frac{1}{2} \sum_{i,j=1}^{n} y_i y_j \alpha_i \alpha_j (\mathbf{x}_i \cdot \mathbf{x}_j) \qquad y = \text{sign}[b + \mathbf{x} \cdot (\sum_{i=1}^{n} y_i \alpha_i \mathbf{x}_i)]
$$

- How to form non-linear decision boundaries in input space?
- Basic idea:
	- 1. Map data into feature space  $x \rightarrow \phi(x)$
	- 2. Replace dot products between inputs with feature points  $\mathbf{x}_i \cdot \mathbf{x}_j \rightarrow \phi(\mathbf{x}_i) \cdot \phi(\mathbf{x}_j)$
	- 3. Find linear decision boundary in feature space
- Problem: what is a good feature function ϕ(**x**)?

### Kernel Trick

- Kernel trick: dot-products in feature space can be computed as a kernel function  $\phi(\mathbf{x}_i) \cdot \phi(\mathbf{x}_j) = K(\mathbf{x}_i, \mathbf{x}_j)$
- Idea: work directly on **x**, avoid having to compute ϕ(**x**)
- Example:

$$
K(\mathbf{a}, \mathbf{b}) = (\mathbf{a} \cdot \mathbf{b})^3 = ((a_1, a_2) \cdot (b_1, b_2))^3
$$
  
=  $(a_1b_1 + a_2b_2)^3$   
=  $a_1^3b_1^3 + 3a_1^2b_1^2a_2b_2 + 3a_1b_1a_2^2b_2^2 + a_2^3b_2^3$   
=  $(a_1^3, \sqrt{3}a_1^2a_2, \sqrt{3}a_1a_2^2, a_2^3) \cdot (b_1^3, \sqrt{3}b_1^2b_2, \sqrt{3}b_1b_2^2, b_2^3)$   
=  $\phi(\mathbf{a}) \cdot \phi(\mathbf{b})$ 

#### Input transformation

Mapping to a feature space can produce problems:

- High computational burden due to high dimensionality
- Many more parameters

SVM solves these two issues simultaneously

- Kernel trick produces efficient classification
- Dual formulation only assigns parameters to samples, not features

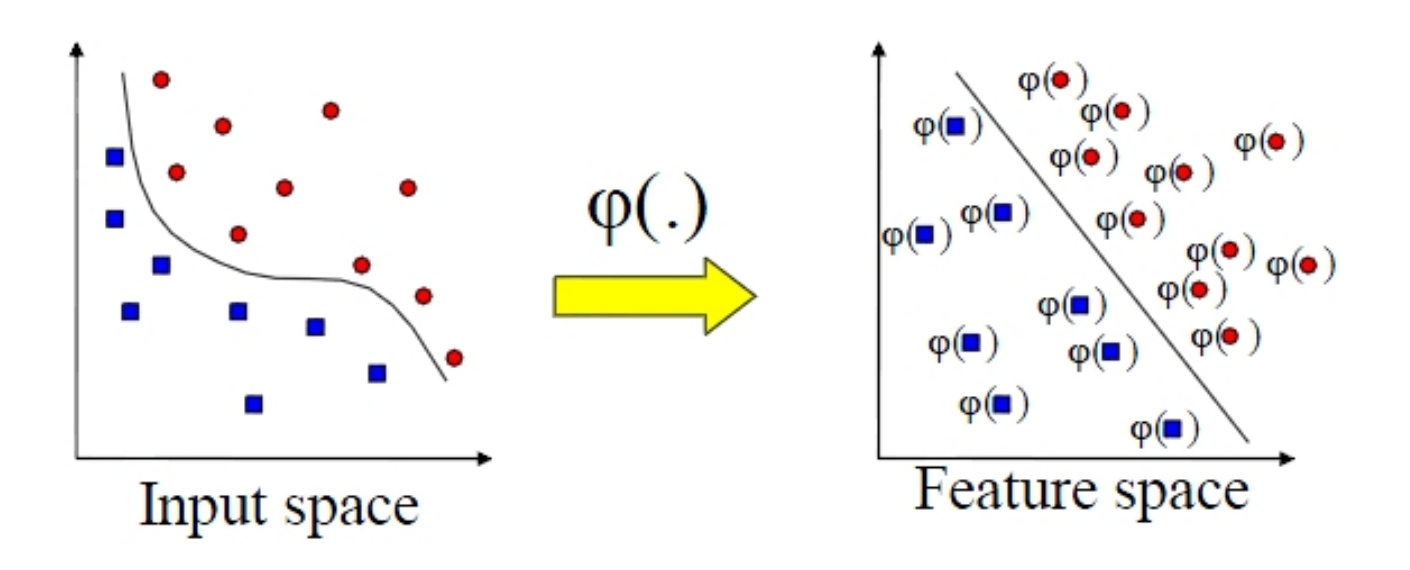

## Kernels

Examples of kernels (kernels measure similarity):

- 1. Polynomial  $K(\mathbf{x}_1, \mathbf{x}_2) = (\mathbf{x}_1 \cdot \mathbf{x}_2 + 1)^2$
- 2. Gaussian  $K(\mathbf{x}_1, \mathbf{x}_2) = \exp(-||\mathbf{x}_1 \mathbf{x}_2||^2 / 2\sigma^2)$
- 3. Sigmoid  $K(\mathbf{x}_1, \mathbf{x}_2) = \tanh(\kappa(\mathbf{x}_1 \cdot \mathbf{x}_2) + a)$
- Each kernel computation corresponds to dot product calculation for particular mapping  $\phi(x)$ : implicitly maps to high-dimensional space

Why is this useful?

- 1. Rewrite training examples using more complex features
- 2. Dataset not linearly separable in original space may be linearly separable in higher dimensional space

#### Classification with non-linear SVMs

Non-linear SVM using kernel function K():

$$
L_K = \sum_{i=1}^n \alpha_i - \frac{1}{2} \sum_{i,j=1}^n y_i y_j \alpha_i \alpha_j K(\mathbf{x}_i, \mathbf{x}_j)
$$

Maximize  $L_K$  w.r.t. {a}, under constraints a>0

Unlike linear SVM, cannot express w as linear combination of support vectors – now must retain the support vectors to classify new examples

Final decision function:

$$
y = sign[b + \sum_{i=1}^{n} y_i \alpha_i K(\mathbf{x}, \mathbf{x}_i)]
$$

#### Kernel Functions

Mercer's Theorem (1909): any reasonable kernel corresponds to some feature space

Reasonable means that the Gram matrix is positive definite

$$
K_{ij} = K(\mathbf{x}_i, \mathbf{x}_j)
$$

Feature space can be very large, e.g., polynomial kernel (1+**x**<sub>i</sub> +  $x_i$ )<sup>d</sup> corresponds to feature space exponential in d

Linear separators in these super high-dim spaces correspond to highly nonlinear decision boundaries in input space

## **Summary**

Advantages:

- Kernels allow very flexible hypotheses
- Poly-time exact optimization methods rather than approximate methods
- Soft-margin extension permits mis-classified examples
- Variable-sized hypothesis space
- Excellent results (1.1% error rate on handwritten digits vs. LeNet's 0.9%)

Disadvantages:

- Must choose kernel parameters
- Very large problems computationally intractable
- Batch algorithm

## Kernelizing

A popular way to make an algorithm more powerful is to develop a kernelized version of it

- We can rewrite a lot of algorithms to be defined only in terms of inner product
- For example: k-nearest neighbors

$$
\mathbf{z} = \varphi(\mathbf{x})
$$

$$
(\mathbf{Z}_i - \mathbf{Z}_j)^2 = K(\mathbf{x}_i, \mathbf{x}_j) + K(\mathbf{x}_j, \mathbf{x}_j) - 2K(\mathbf{x}_i, \mathbf{x}_j)
$$

## More Summary

Software:

- A list of SVM implementations can be found at http://www.kernel-machines.org/software.html
- Some implementations (such as LIBSVM) can handle multi-class classification
- SVMLight is among the earliest implementations
- Several Matlab toolboxes for SVM are also available

Key points:

- Difference between logistic regression and SVMs
- Maximum margin principle
- Target function for SVMs
- Slack variables for mis-classified points
- Kernel trick allows non-linear generalizations

#### Structured Output Problems

- Output is multi-dimensional, with dependencies between the dimensions
- Examples:
	- natural language sentence  $\rightarrow$  annotated parse tree
	- Image  $\rightarrow$  labeled pixels
- Aim: produce best structured output on test examples

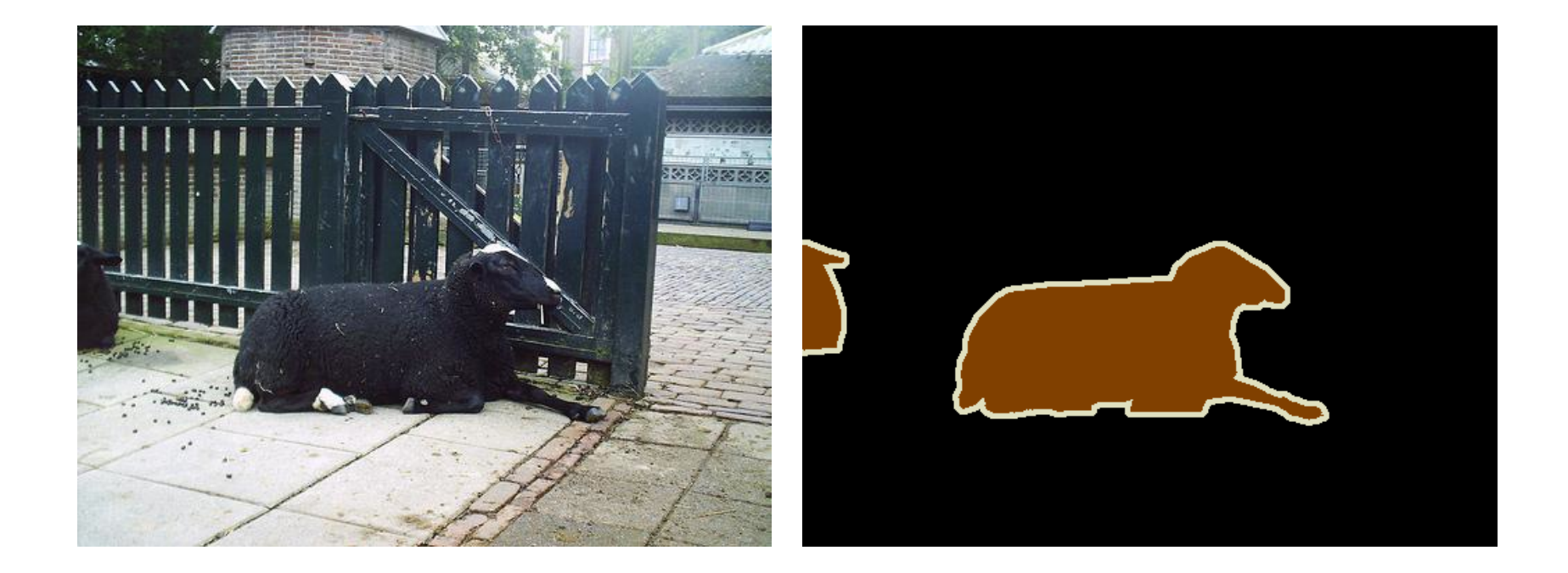

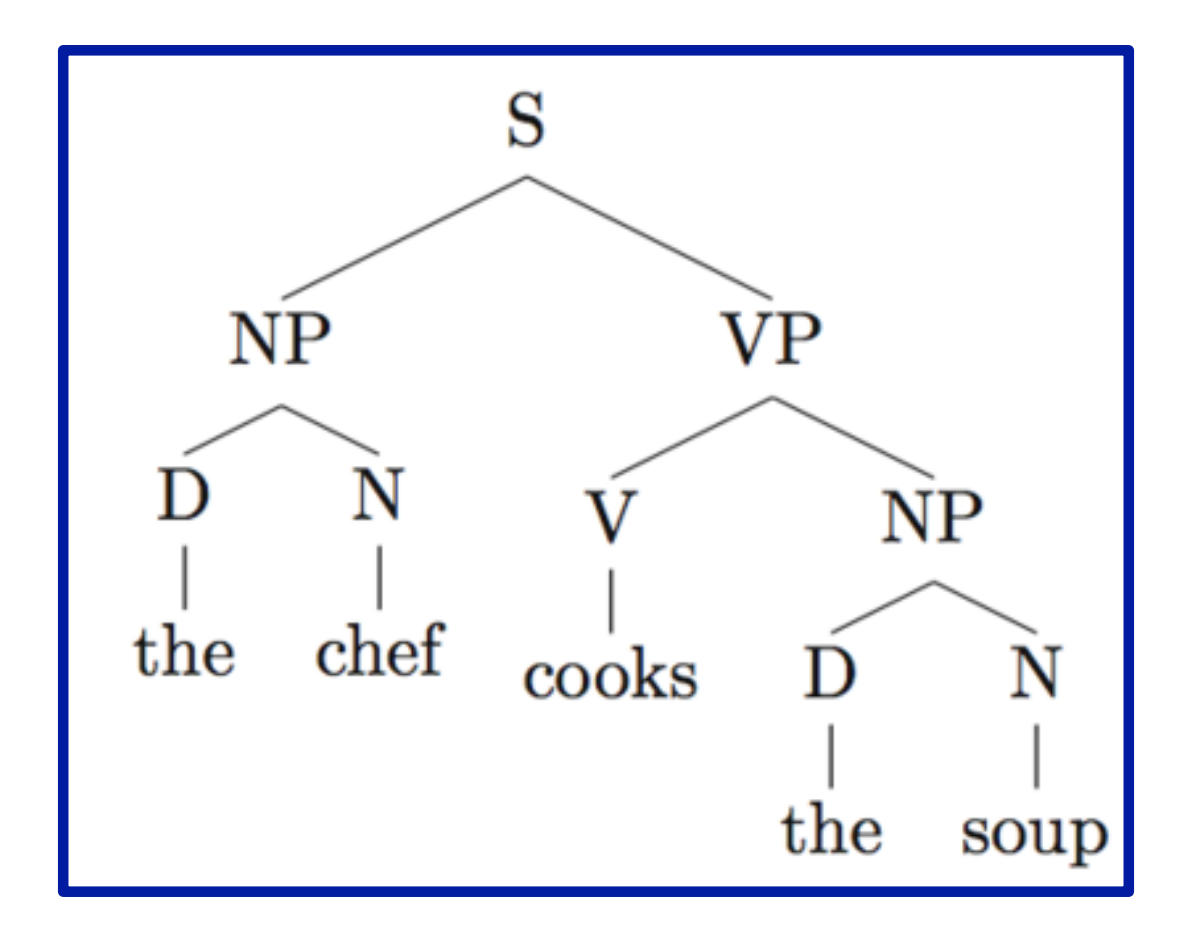

#### Structured Output SVM

- Training set of N examples
- Use analogous loss function to single-output SVM

 $\min_{\mathbf{w}} \|\mathbf{w}^2\|$ 

s.t. 
$$
\forall n, y
$$
  $w\Psi(x^{(n)}, y) - w\Psi(x^{(n)}, y^{(n)}) \ge 1$